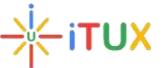

# **iTUX**

## SAP FICO Training Course Brochure

### **INTRODUCTION TO SAP & ERP:**

- Introduction to SAP
- Business Process of FI&CO
- Implementation Tool
- SAP Architecture
- FICO Module Overview

### Components of Financial Accounting (FI)

- 1. Organizational Elements/basic settings
- 2. New General Ledger (FI/GL)
- 3. Accounts Receivable (FI/AR)
- 4. Accounts payable (FI/AP)
- 5. Asset Accounting (FI/AA)
- ✓ Enterprise Structure
  - Define Company
  - Define Company Code
  - Assign Company Code to Company
  - Define Business Area

✓ Financial Accounting Global Settings

- Maintain Fiscal Year Variant (Maintain Shortened Fiscal Year)
- Assign Company Code to a Fiscal Year Variant
- Define Variants for Open Posting Periods
- Assign Variants to Company Code
- Open and Close Posting Periods
- Define Document Types
- Define Document Number Ranges
- Define Posting Keys
- Maintain Field Status Variants
- Assign Company Code to Field Status Variants
- Enter Global Parameters

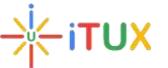

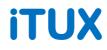

- ✓ New General Ledger Accounting:
  - Define Chart of Accounts List
  - Assign Company Code to Chart of Accounts
  - Define Account Group
  - Define Retained Earnings Account
  - Define Tolerance Groups for G/L Accounts
  - Define Tolerance Groups for Employees
  - Creation of G/L Masters
  - G/L Account Document Postings
  - Parked Document
  - Hold Document
  - Sample Document
  - Accrual/Deferral Document
- ✓ Recurring Entries
  - Define Run Schedules
  - Enter run dates
  - Posting transactions
  - Execute run schedule
  - Create Batch input Session
- ✓ Reversal Documents
  - Open Item Management
  - Foreign Currency Valuations
- ✓ Accounts Receivable and Accounts Payable
  - Creation of Vendor Groups
  - Creation of Vendor Number ranges
  - Assign Vendor Number ranges to Vendor Groups
  - Creation of Vendor Masters
  - Creation of Vendor Documents and Number ranges
  - Vendor Documents Postings (Purchase Invoice)
  - Advance Payment Postings
  - Automatic Payment Program

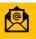

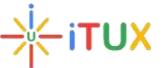

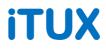

#### ✓ Creation of Customer Groups

- Creation of Customer Number ranges
- Assign Customer Number ranges to Customer Groups
- Creation of Customer Masters
- Creation of Customer Documents and Number ranges
- Customer Document Postings (Sales Invoice)
- Advance Payment Postings
- Dunning Program
- Creation of Payment Terms
- Creation of Credit Memo
- Customer/Vendor Statements
- ✓ Bank Settings
  - House Bank Creation
  - Check Lot Creation
  - Creation of Bank Accounts
  - Issued Check Cancellation
  - Manual Check Updating
  - Bank Reconciliation Statement
- ✓ Tax Settings
  - Tax on sales/Purchases
  - Withholding Tax
  - FI Tax Integration

#### ✓ Asset Accounting

- Copy Reference Chart of Depreciation/Depreciation Areas
- Assign Chart of Depreciation to Company Code
- Specifying Account Determination
- Create Screen Layout Rules
- Define Number Range Interval
- Define Asset Classes
- Assign G/L Accounts
- Specify Document Type for Posting of Depreciation
- Specify Intervals and Posting Rules
- Specify Rounding of Net Book Value and/or Depreciation

### . ₩itux

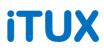

- Define Base Methods
- Define Declining-Balance Methods
- Define Maximum Amount Methods
- Define Multi-Level Methods
- Maintain Period Control Methods
- Maintain Depreciation Key
- Define Screen Layout for Asset Master Data
- Define Screen Layout for Asset Depreciation Areas
- Creation of Asset Master
- Asset Acquisitions
- Asset Retirements
- Asset Transfers
- Asset Scarping
- Asset Reports
- Depreciation Running
- 🖊 FI MM Integration
  - FI MM Integration (Conf. from MM to attain PO,GR and IR)
  - Account assignment categories in PO and Business process to be used with different Account Assignment categories
  - In depth P2P CYCLE Explanation and its FI Association
  - Price differences and their handling
- 🖊 FI SD Integration
  - FI + SD integration
  - ✓ General Controlling
    - Maintain Controlling Area
    - Maintain Versions
    - Maintain Number Ranges for Controlling Documents
  - ✓ Profit Center Accounting
    - Maintain Controlling Area Settings
    - Create Dummy Profit Center
    - Profit Centre Maintenance
    - Profit Centre Groups Maintenance
    - Define Number Ranges for Local Documents

### -∦−itux

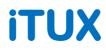

• Choose Additional Balance Sheet and P&L Accounts

### ✓ Internal Order Accounting

- Year-end Closing Activities
- Financial Statement Version,
- Balances Carry forward to Next year.

### **4** S/4 HANA FINANCE (SIMPLE FINANCE)

- Introduction to HANA
- Introduction to S/4 Hana(Finance)

### ✓ Changes in Basic Customization

- Changes in General Ledger Accounting
- Changes n Accounts Payable
- Changes in Bank Master Data Creation
- Changes in accounts receivable
- Changes in Asset Accounting
- Changes in Controlling
- New functionalities in General Ledger Accounting
- New Functionalities in Accounts Payable
- New Functionalities in Accounts Receivable
- New Functionalities in Asset Accounting
- New Functionalities in Controlling
- Tables in ECC6 & Simple Finance Release notes in Simple Finance
- ✓ Overview of Cash Management
  - Overview of Integrated Business Planning.